## **Table des matières**

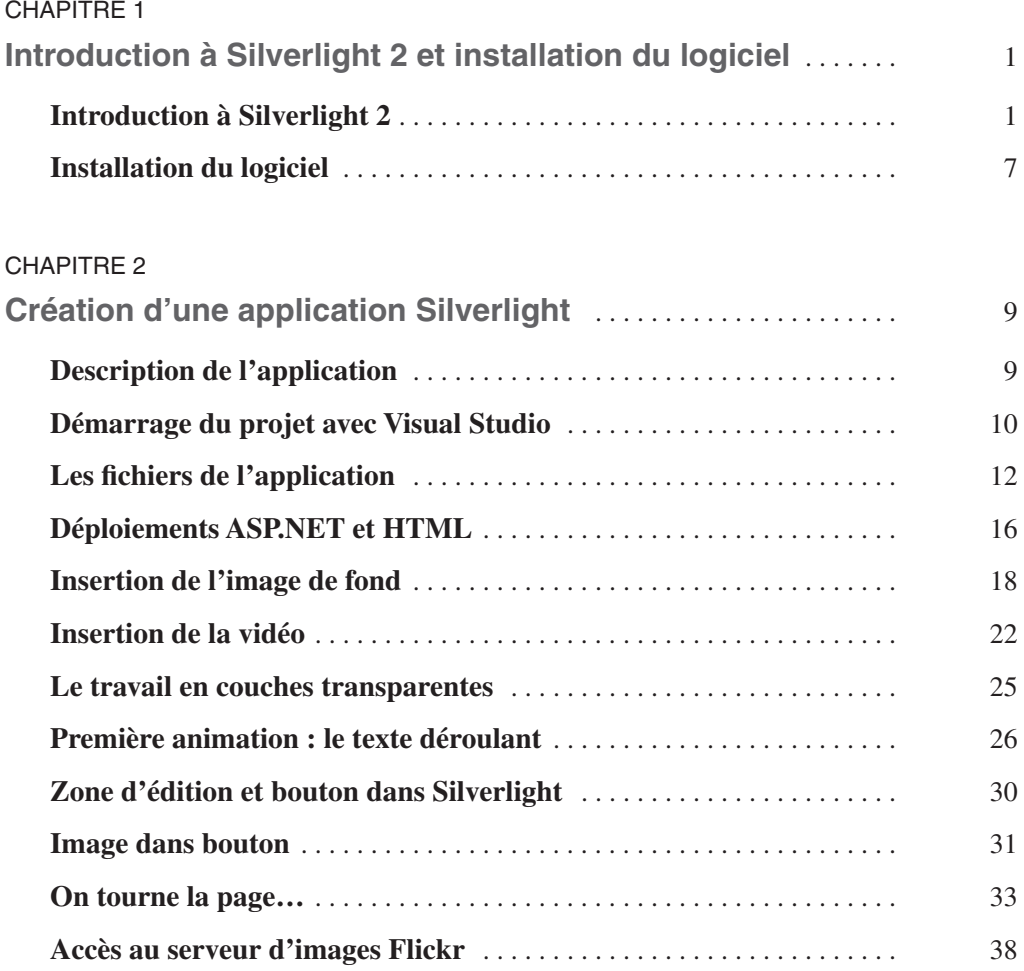

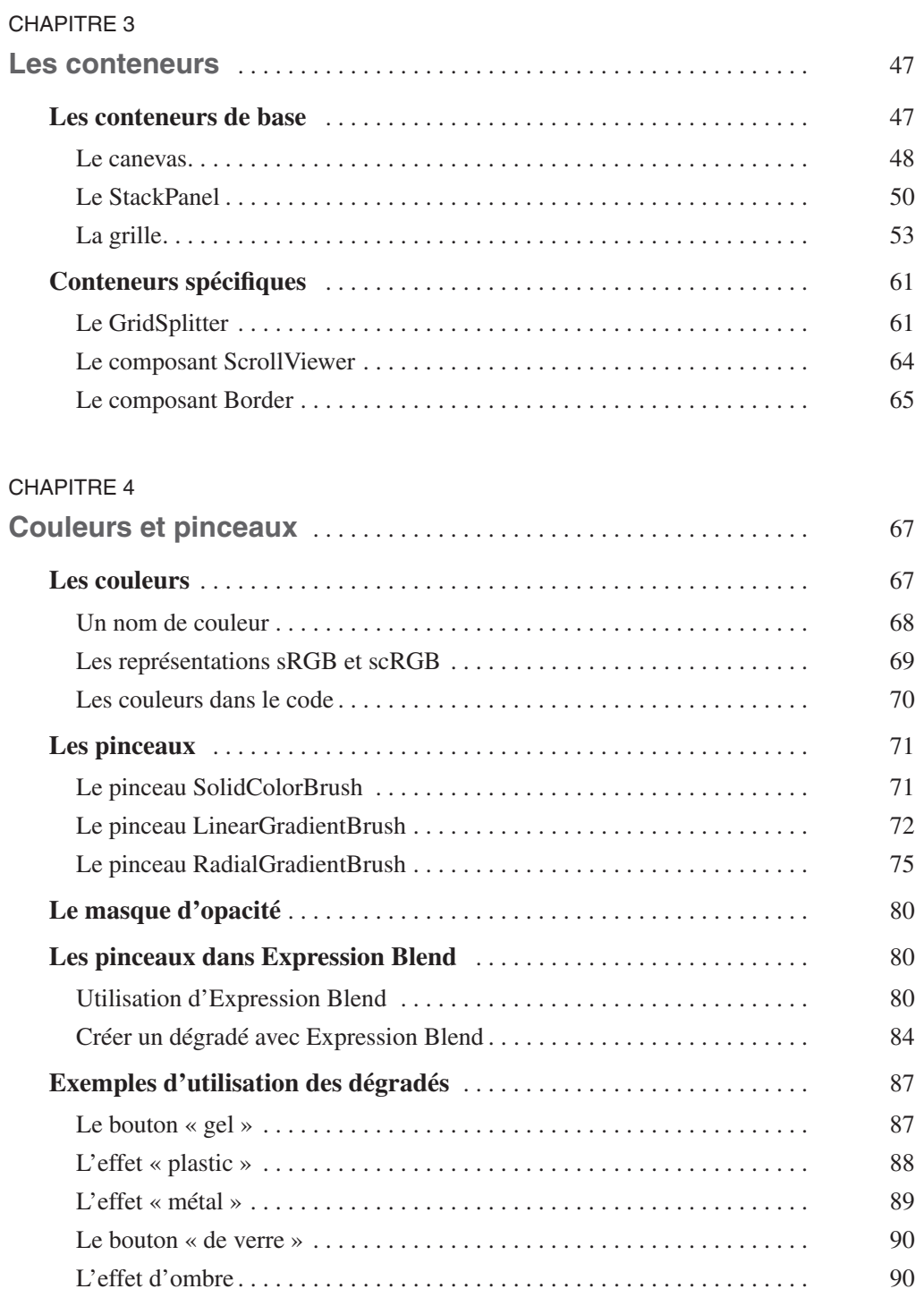

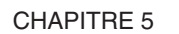

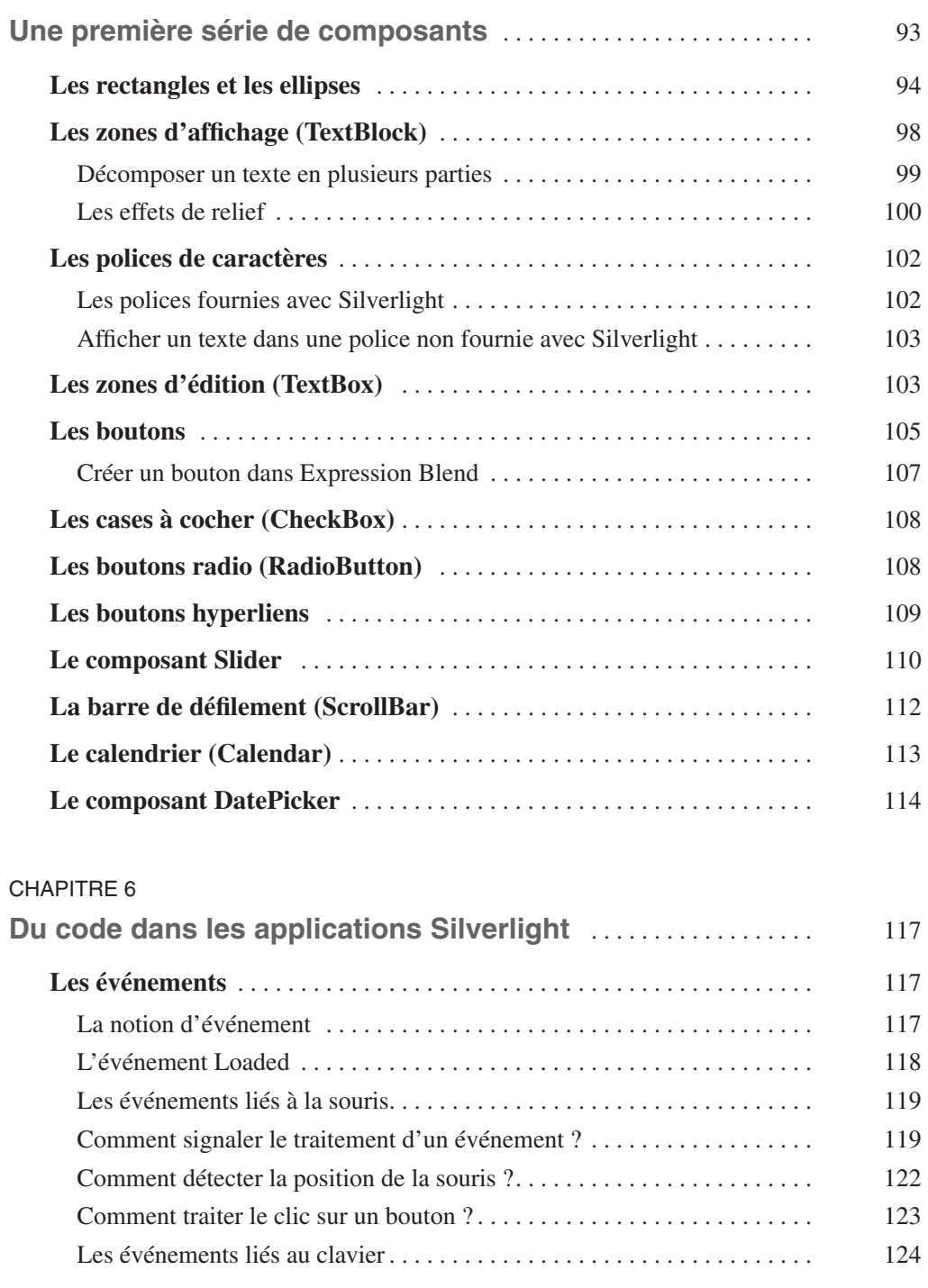

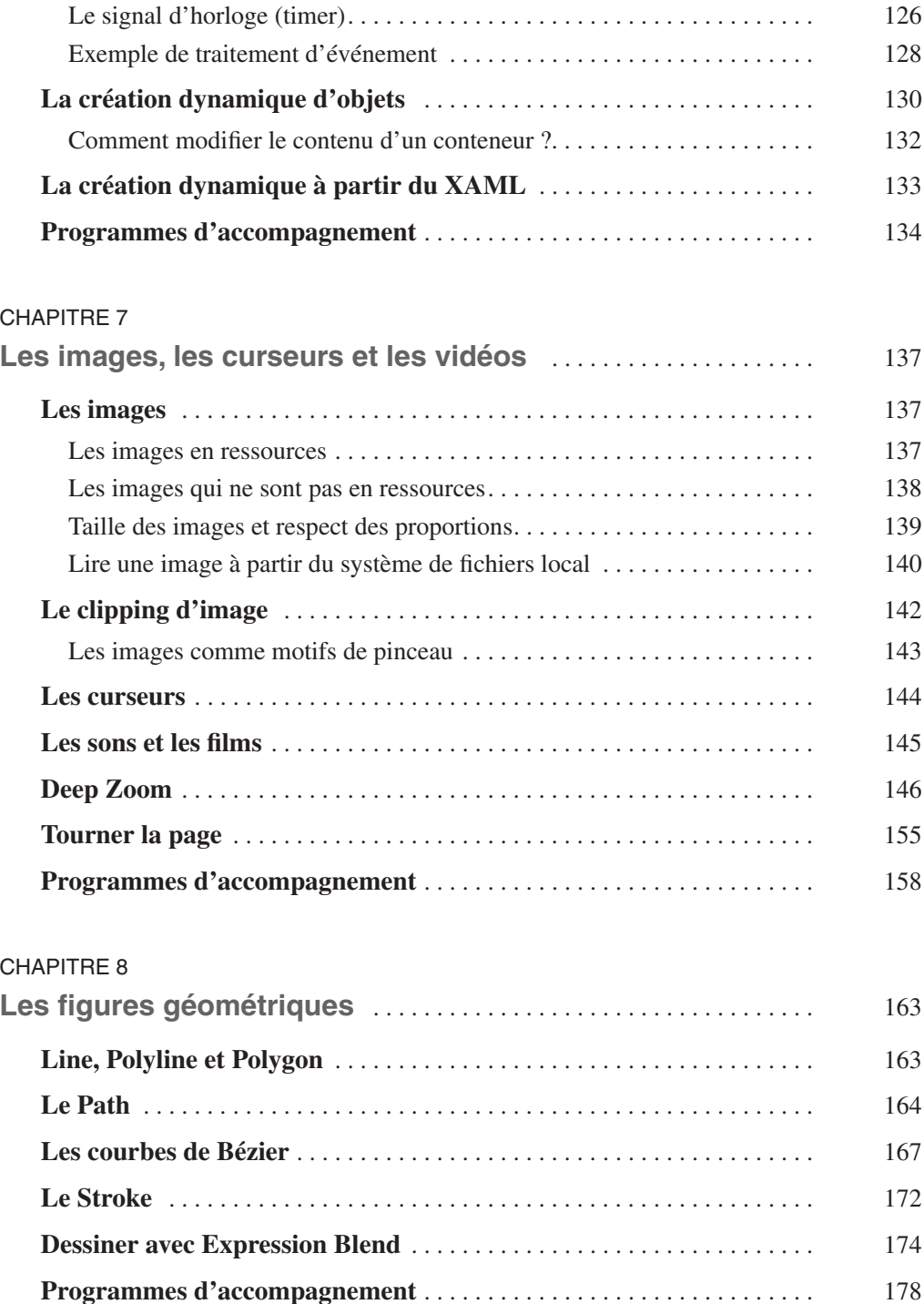

## [CHAPITRE 9](#page--1-0)

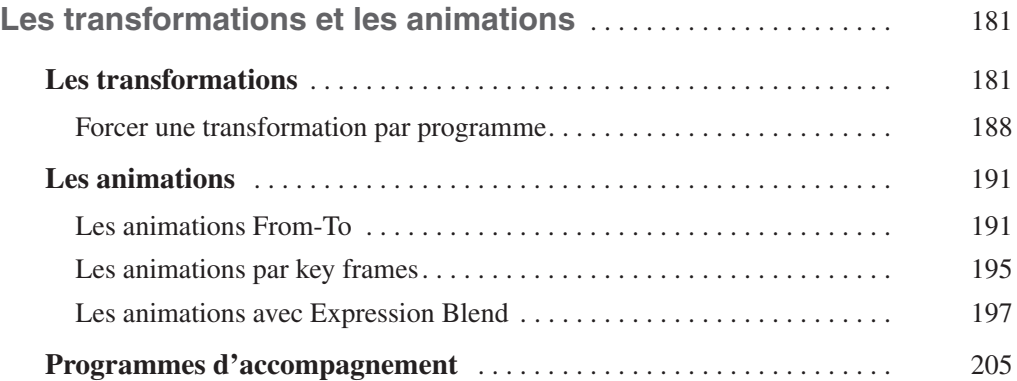

## [CHAPITRE 10](#page--1-0)

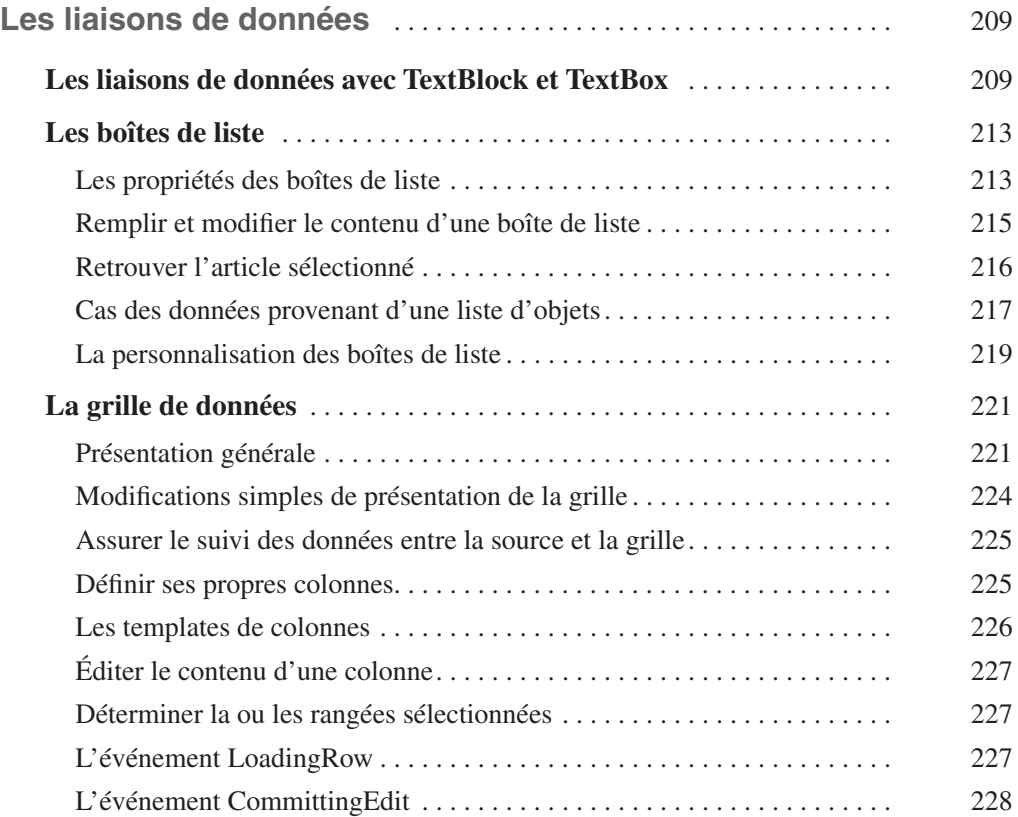

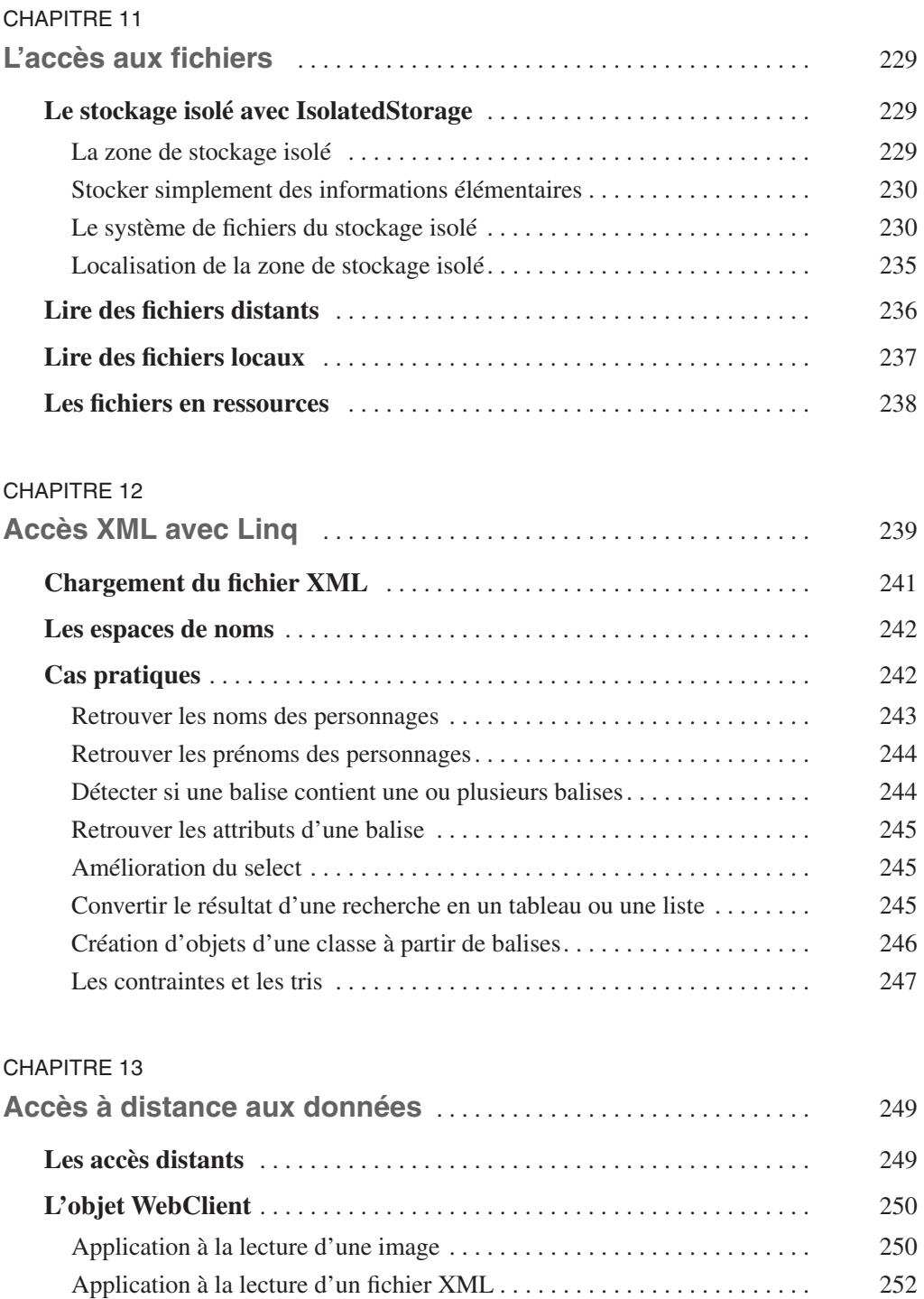

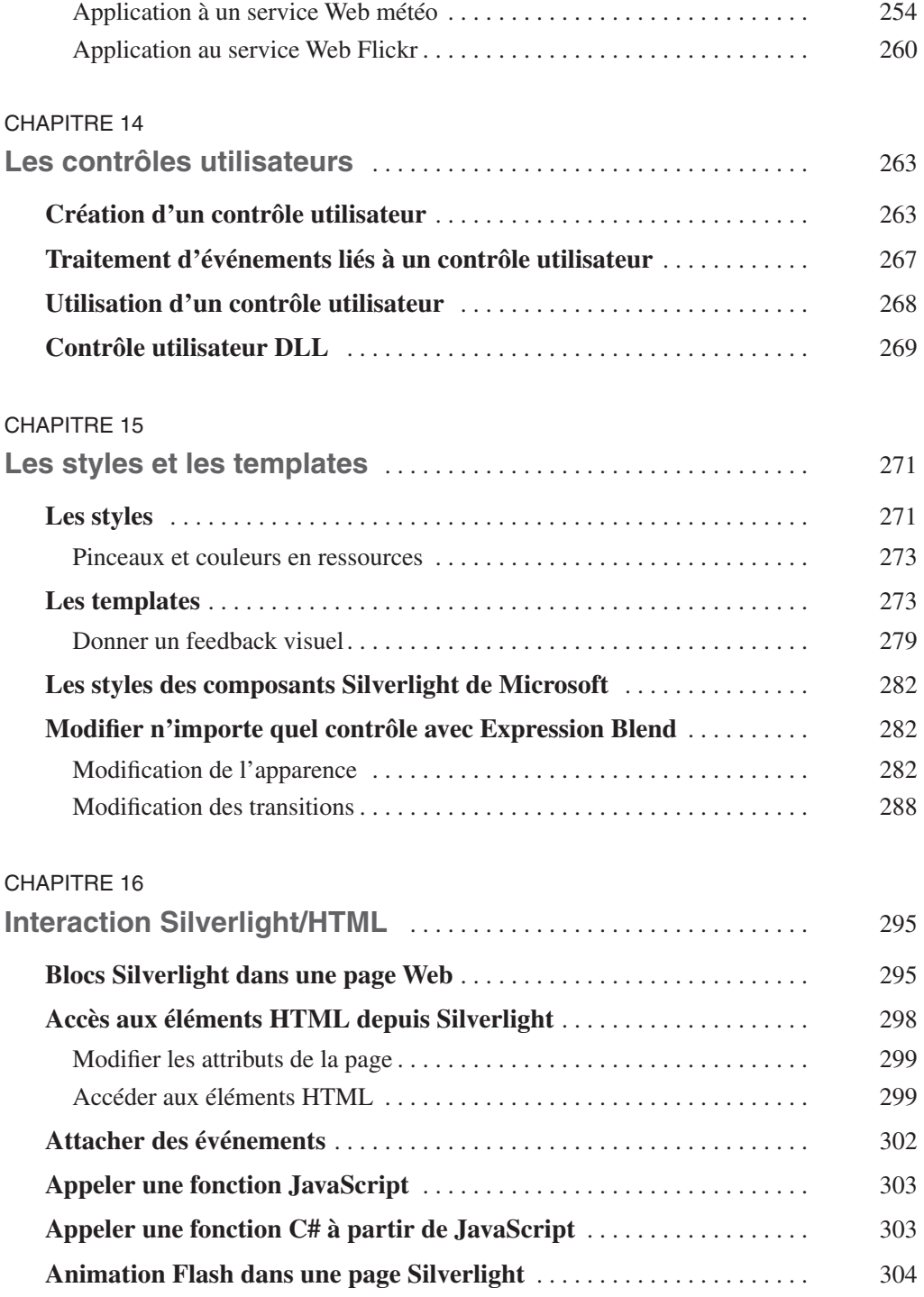

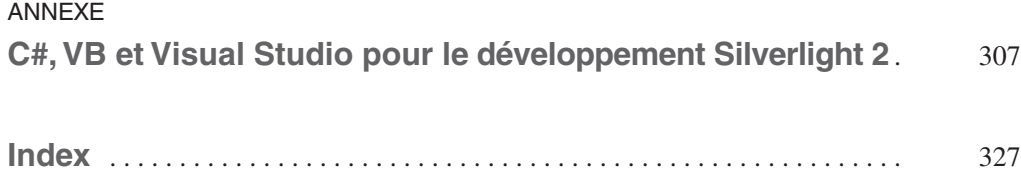